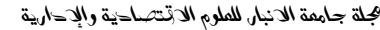

المدد الثاني

استخدام البرمجة التربيعية في تحديد المحفظة الاستثمارية المثلي : مع إشارة خاصة لقطاع المصـّارف فى سوق العراق للأوراق المالية

Using Quadratic Programming in Determine Optimal **investment portfolio:** With reference to bank sector in Iragi

**Financial Market** 

احمد حسين بتال العاني كلية الادارة والاقتصاد / جامعة الانبار

**Ahmed H. Battal Alani** 

# **College of Administration and Economics / AL-Anbar University**

الملخص :

المحفظـة الاسـتثمار ية هـي اداة مر كبـة مـن اصـلين مـاليين او اكثـر ، و الـهـدف مـن امـتلاك المحفظـة هـو لتعظيم القيمـة الـسوقية وتحقيـق الاستخدام الامثـل لـهذه الاصـول. ان اختيـار المحفظـة المثلـي هـو احـد النمـاذج المستخدمة في الاسواق المالية الحديثة والتي تتضمن على مخاطرة عالية.

الهدف من هذا البحث هو توضيح كيف يمكن توظيف اسلوب البرمجة التربيعية كوسيلة لتحديد المحفظة الاستثمارية المثلي. وتم استخدام الاداة solver في برنامج الاكسل لتحديد المحفظة الاستثمارية المثلي على البيانات التاريخية لعينة مختارة من سوق العراق للاور اق المالّية.

## **Abstract**

The investment portfolio is a tool composed of at least two assets or more, and the goal from owning portfolio is to maximize the market value and achieve the optimum employment for these assets. Selection investment portfolio is one of the models used in modern financial markets and contained a large proportion of the risk.

The aim of the this paper is to clarify how can employ Quadratic Programming as a way to determine the optimal investment portfolio. We used Excel Solver Spreadsheets to find the optimal portfolio on the actual historical data of the selected sample from the Iraqi financial market.

الكلمات المفتاحية: المحفظة الإستثمارية المثلي، البرمجة التربيعية، العائــد والمخـــاطر ة، الجــداول

الالكترونية، اسواق مالية.

Key Words: optimal investment portfolio, Quadratic Programming, Risk and return, Speared sheet and financial markets

أه لا: المقدمة:

تعد المحفظة الاستثمارية من أدوات الاستثمار المركبة، فهي تتكون على الاقل من اصلين او اكثـــر تختلف من حيث النوع (نقود، اسهم، سندات او أصول حقيقة)، والهدف من امتلاك المحفظة هو نتمية القيمـــة السوقية لها وتحقيق التوظيف الامثل لما تمثل هذه الإصول من الإمـــوال. [مـــا جـــودة مكونـــات المحفظـــة الاستثمارية فان عائد ومخاطرة هذه المكونات هما المعيار المهم للحكم على جودة المحفظة.

لقد شكلت نظرية المحفظة المثلي حيز اكبير ا في أدبيات الاستثمار ، لدور ها الاساسي في وضع الاسس العلمية للاستثمار بالموجودات بشكل عام، والاستثمار بالأوراق المالية بشكل خاص. ويعد ماركونز من الرواد الأو ائل الذين نظر و ا في أدبيات المحفظة ونظر بة المحفظة المثلي، و ار سي قو اعدها الإساسية ليــستر شد بهـــا المستثمر . كما انه أحدث نقله نو عية في مفهوم الاستثمار بالاوراق المالية، وتجسدت بمبدأ التتويـــع بوصــــفه قاعدة لاختيار مكونات المحفظة بهدف تعظيم الثر و ة.

• مشكلة البحث

تكمن المشكلة بالمخاطر التي تصاحب عملية الاستثمار بالاوراق المالية بشكل عام، وبالاسهم بسشكل خاص لصعوبة النتبوء بندفقاتها النقدية، ونلك المخاطر التي نواجه المستثمر في ســـوق الاوراق الماليـــة. ان طبيعة المشكلة وخصوصيتها نستند الى ان عملية الاستثمار بالاوراق المالية في السوق الماليـــة، لا تـــزال تتسم بالبساطة ، وتفتقر الى الاسس العلمية في توظيف الاموال. لان المستثمر لا يستخدم المفــاهيم الحديثــة لعملية الاستثمار بالاسهم في اطار نظرية المحفظة الحديثة. اذ يعتمد بشكل كبير علـــي الحـــدس والاجنهـــاد و الاشاعات.

• أهمية البحــث وأهدافه

في ضوء ابعاد المشكلة وخصوصيتها جاءت اهمية البحث لتأطير منهج فكـــري ونطبيقـــي يمكـــن ان يسترشد به المستثمر ومحلل الاوراق المالية عند توظيف اموالـهم. وفـي ضوء هذه الاهمية يـهدف البحث الـي:

- 1– تحديد وتوضيح مفهوم المحفظة الاستثمارية، والمحفظة الاستثمارية المثلي، وكيف يتم بنائها.
- 2– استخدام اسلوب البرمجة التربيعية لتحديد المحفظة الاستثمارية المثلي، بما يخدم المسستثمر عنــد تصميم محفظته من الاور إق المالية في ضوء مبادلة موضوعية بين العائد والمخاطر ة.
- 3– توضيح كيف يمكن توظيف برنامج الجداول الالكترونية الاكسل Microsoft Excel في صياغة وحل نماذج البرمجة التربيعية لتحديد المحفظة المثلي، ومن خلال التطبيق على عينة مختـــارة مـــن سوق العراق للأوراق المالية.

وفي ضوء اهداف البحث، سنتناول في البند الثاني نظرية المحفظة الاستثمارية المثلـــي، وفـــي البنـــد الثالث تم استخدام البرمجة التربيعية في تحديد المحفظة الاستثمارية المثلي من خلال توظيف برنامج الاكسل، واخيرًا يتناول البند الرابع، الاستنتاجات التي نوصل اليها الباحث.

## ثانيا: نظرية المحفظة الاستثمارية المثلي

### 1– تعريف المحفظة الاستثمارية

اشار العديد من الكتاب والباحثين الى المحفظة ونظرية المحفظة، فالبعض بعرف المحفظة الاستثمارية بانها اداة استثمارية مركبة من مجموعة من الاصول الحقيقة والمالية التـي يستثمر بـها المستثمر اموالـه مأخوذة  $(30, 30)$ كو حدة و احدة ( ر مضان، 2005، ص

ويعرفها البعض الاخر على انها اداة مركبة من ادوات الاستثمار نتكون من اصلين او اكثر وتخضع لادارة شخص مسؤول عنها يسمى مدير المحفظة (مطر، 2004، ص107 ). نستتنج مـــن هـــذا ان مفهـــوم المحفظة هي اداة مالية مركبة من خليط من الموجودات، الغرض من المحفظة هو الحصول على اكبر عائـــد بادني مخاطرة.

ويعود الفضل الى ظهور نظرية المحفظة الاستثمارية الى المقالة التي نشرها Markowitz في عـــام 1952، (Markowitz,1952, pp77-91)، ويستند مفهوم المحفظة على فكرة المزج الرئيسي major mix بين الاصول المالية والحقيقة ومن خلال هذا المزج يتم تحديد التركيبة الاساسية وتحديد الوزن النـــسبي لكـــل اصل من اصول المحفظة نسبة لرأسمالها الكلي. ويبرز هنا دور المستثمر الرشيد الذي يستطيع الوصول الي ما يعرف بالمحفظة المثلي optimum portfolio والتي يحقق من خلالها الحد الأقصبي من مزايــــا النتويــــع وبدرجة تحقق هدفه الرئيسي في تعظيم العوائد المتوقعة مع تخفيض مخاطرتها المرجحة إلى أدنى حد. 2–مفهوم المحفظة الاستثمارية المثلي .

بداية لابد من الاشارة الى ان مفهوم المحفظة الاستثمارية المثلي هو مفهـوم نــسبي ولــيس مطلـــق، فمصطلح المحفظة المثلي يعني كونها كذلك من وجهة نظر مستثمر معين فقط، مستثمر له ميول واتجاها ما قد تختلف عن ميول واتجاهات مستثمر اخر، مما يجعل محفظة مثلي لمستثمر رشيد معين وليكن A، غير مثلي لمستثمر اخر مخاطر مثل B والعكس بالعكس.

ويمكن نعريف المحفظة المثلي من وجهة نظر المستثمر الرشيد بما يلبي (مطر، ص110)، هي نلسك المحفظة النبي نتكون من تشكيلة منتوعة ومنوازنة من الاصول والأدوات الاستثمارية، وبكيفية تجعلها اكثـــر ملائمة لتحقيق اهداف المستثمر .

وفي الواقع هناك انماط مختلفة من المستثمرين حسب اختلاف اهدافهم ومبولهم الاســتثمارية، وهــذا الامر يؤدي الى ان نتوقع وجود انماط مختلفة من المحفظة المثلي، ويتحدد نمط المستثمر في ضوء متغيـــرين اساسين يقوم عليهما أي قرار استثمار هما (Robert, 2004, P 110):

1–العائد المتوقع، ويقصد به مقدار الزيادة الحقيقة في القيمة الاجمالية لاصول المحفظة خـــلال مـــدة ز منية.

2-مخاطرة المحفظة، ويقصد بها مقدار النباين في العائد المتوقع عن العائد الحقيقي ونقاس بالانحراف المعبار ي للعائد المنوقع.

وحسب مفهوم المنفعة الحدية بتم نقسم المستثمرين عامة حسب نظرية المحفظة الى فئتين هما(مطـــر ، ص:111):

- أ– فئة المستثمر الرشيد Rational Investor او المتحفظ، والمستثمر في هذه الفئة يكـــون بطبيعتـــه متحفظا تجاه عنصر المخاطرة.
- ب– فئة المستثمر المضارب Speculator investor او المغامر ، ويكون المضارب بطبيعته عاشـــقا للمخاطر ة.

وحسب نظرية المحفظة يحقق العائد على الاستثمار بالنسبة للمستثمرين بدرجات متفاوتة من الاشــباع وذلك وفقا لنفاوت درجات المنفعة الحدية التبي يحققونها منه، وبالنسبة للمستثمر الرشيد فان الاشباع الذي حققه الدينار الاول من العائد يفوق العائد الذي يحققه من الدينار الثانبي والذي يفوق بدروه ما يحققه الدينار الثالث ، و هكذا مما يجعل اتجاه منحنى المنفعة الحدية للعائد على الاستثمار لديه متناقصا.

اما المستثمر المضارب الذي نتزايد لديه المنفعة الحدية للعائد على الاستثمار باضطراد، أي بمعنى ان الاشباع الذي يحققه له الدينار الثالث من العائد على الاستثمار يفوق الاشباع الذي يحققه الدينار الثـــانـي ممـــا يجعل اتجاه منحنى المنفعة الحدية للعائد على الاستثمار متز ايدا.

وشعور المستثمر نجاه النمطين اعلاه نجاه العائد على الاستثمار سينعكس على ميلـــه نجـــاه عنـــصر المخاطرة بكيفية تجعل لكل مستثمر دالة معينة، تحدد مقايضة بسين العائسد والمخساطرة،– trade off risk return، وبناءً على هذا المعامل يتم التصنيف اما كمستثمر متحفظ او مستثمر مضارب، وتتناقص المنفعــة الحدية لدى المستثمر المتحفظ بجعل حساسيته تجاه عنصر المخاطر ة متز ايدة باضطر اد، مما يعني ان فرصة استثمار ية تلوح له لتحقيق عائد على استثمارته، ولكن بمخاطرة اعلى من المستوى العادي للمخاطرة المقبولة لديه، ستزيد حساسيته تجاه عنصر المخاطرة وتجعله بتردد في قبولها. في حين على العكس تماما، فان المضارب يصبح اقل مبالاة للمخاطرة وبــصورة متز ايــدة تــنخفض حساسيته اتجاهها، كلما لاحت فرصة استثمارية جديدة تعده بعائد اكبر على الاستثمار .

مجلة جامعة الانبار للعلوم الاقتصاحية والإحارية

## 3– تصميم المحفظة الاستثمارية المثلي

لتصميم المحفظة المثلي ينبغي اولا تحديد ما يعرف بمنحنى الكفاءة الحـــدودي Efficient frontier، وهو المنحي الذي يمثل مجموعة من المحافظ التي لها اعلى عائد لكل مستوى من المخاطرة، او ادنى مخاطرة لكل مستوى من العائد ( Frank and Keith, 2002, p 228 ). والمحافظ التي نقع علـــي منحنـــي الكفــاءة الحدودي تشكل ما يعرف بمجموعة المحافظ الاستثمارية الكفوءة (الراوي ،2000 ، ص 101).

والشكل (1) يمثل منحنى الكفاءة الحدودي لمجموعة من المحــافظ الاســـنثمارية، ونظـــرا للعلاقـــة الطردية بين العائد والمخاطرة على الاستثمار، نلاحظ من الشكل ان المحافظ من جهة اليسار لمنحنى الكف|ءة الحدودي، هي ليست جزءً من المحافظ الممكن الحصول عليها، اما المحافظ التـــي تقـــع الــــى اليمــــين مــــن المجمو عة الكفو ءة فتعتبر ٍ جزءٍ من المجموعة الكفو ءة ، كما نلاحظ ان مجمو عة المحافظ الكفو ءة تهيمن و تحدد المحافظ الغير كفوءة، وذلك لانها نعطي عوائد اعلى عند درجة معينة من المخاطرة. العائد المتوقع

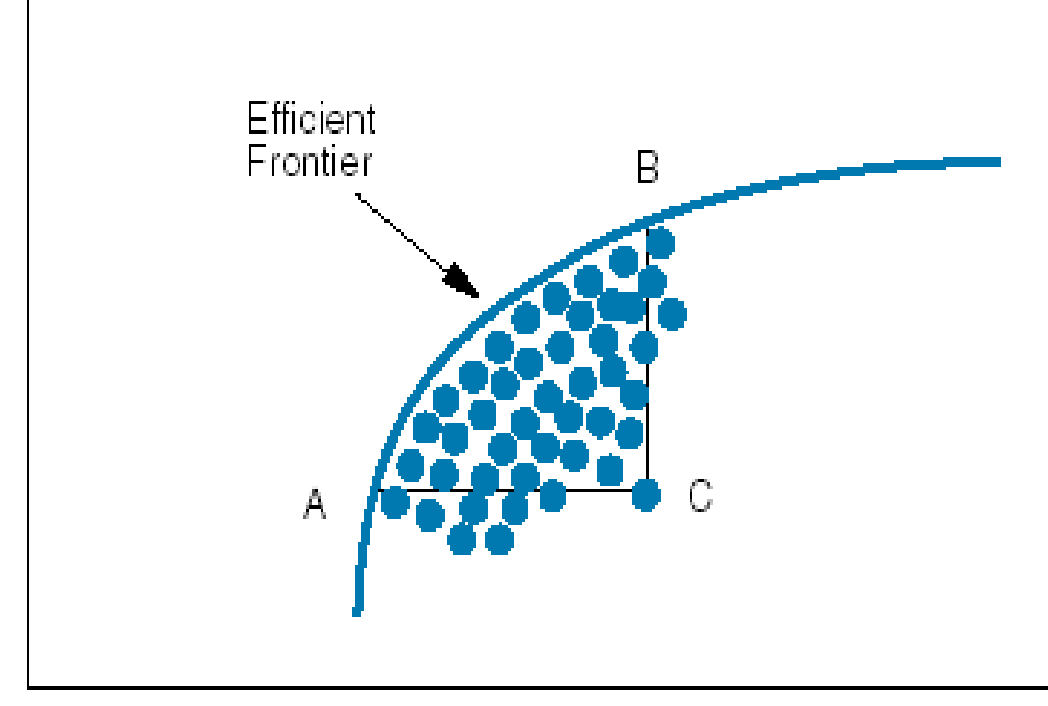

#### المخاطرة (تباين العائد المتوقع )

شكل (1) منحنى الكفاءة الحدودي للمحافظ الاستثمارية

(Frank and Keith, 2002, p 239): المصدر

فمثلا نجد من الشكل (1) ان المحفظة A تهيمن على المحفظة C، لان مخاطرتها اقل (مــــع تـــساوي العائد بينهما)، كما نجد ان المحفظة B تهيمن على المحفظة C، لان عائدها اكبر (مـــع تــساوي المخـــاطرة بينهما) .

وكلما كانت درجة تفضيل المستثمر للمخاطرة عالية كلما كان المنحنى الذي يمثل المحفظة منبسطا (أكثر نفلطحا) ، ونكون المحفظة الاستثمارية اقرب الى الجزء العلوي من المجموعة الكفــوءة، ومثــل هــذه

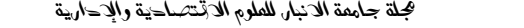

المحفظة نكون ذات عوائد عالية وبدرجة مخاطرة عالية والعكس صحيح، ويمكن تمثيل العلاقة بسين العائسد و المخاطر ة من خلال خريطة منحنيات السواء Indifferences curve للمستثمر . (Robert and Daniel) (160-162,pp160-162) والشكل (2) يمثل نحديد المحفظة المثلي على منحنى الكفاءة الحدودي:

 $\binom{2}{1}$ 

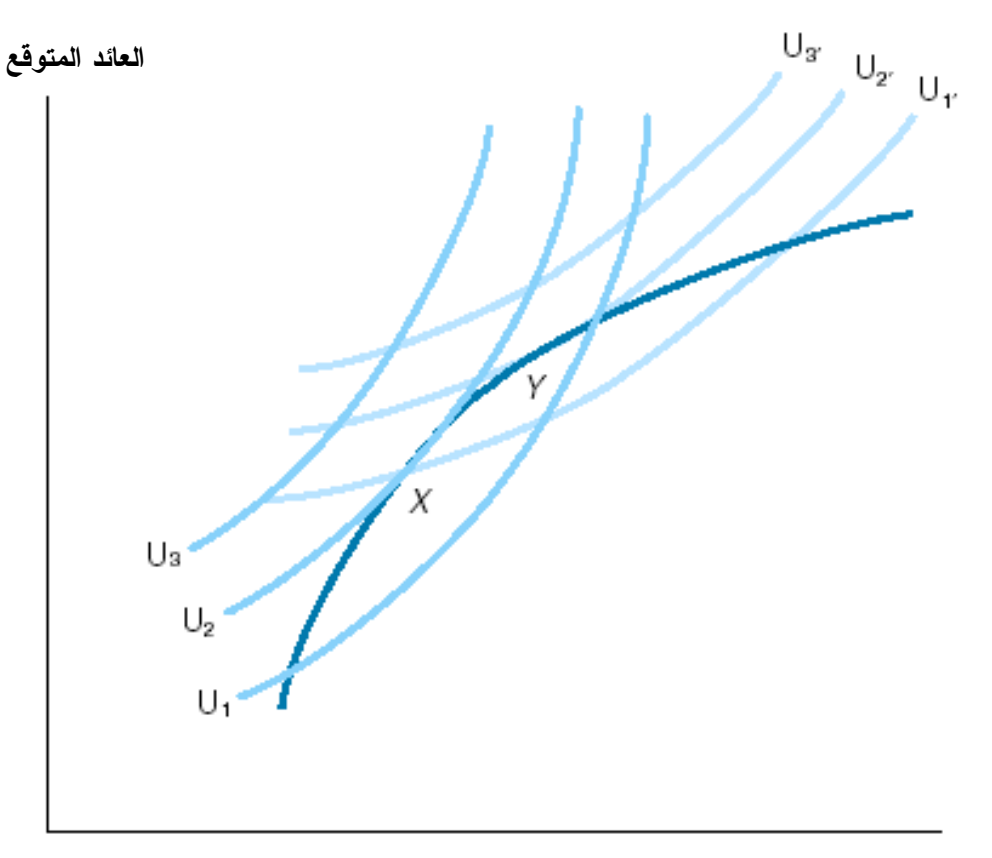

المخاطرة (تباين العائد المتوقع )

الشكل (2) تحديد المحفظة المثلي على منحنى الكفاءة الحدودي

(Frank and Keith, 2002, p230) المصدر

من الشكل (2) نلاحظ مجموعتين من منحنيات السواء مع منحنـــي الكفـــاءة الحـــدودي، فالمجموعـــة من منحنيات السواء تمثل المستثمر المتحفظ او المتجنب للمخاطرة، وهذه المنحنيسات منبسطة ( $\rm U_{1},\rm U_{2},\rm U_{3})$  $\rm (U_1', U_2', U_3')$  بشكل كبير مما يعني انها نمثل مستثمر حساس تجاه المخاطرة بشكل متزايد، اما المنحنيــات فتمثَّل المستثمر المضارب والذي يكون اقل مبالاة للمخاطرة، وهو يكون مستعد لتحمل مستويات عالية مـــن المخاطرة من اجل الحصول على عائد اعلى.

وتحدد المحفظة المثالية للمستثمر من خلال نقطة التماس tangency بين منحنى الكفاءة الحدودي وبين منحنيات السواء لأي مستثمر (الحناوي، 2006، ص280)، من الشكل نجد ان النقطة X تمثل تعظيم المستثمر المتحفظ لمنفعته عندما يمس منحنى السواء U2 منحنى الكفاءة الحدودي عنـــد النقطـــة X، امــــا المـــستثمر المضارب فنجده يعظم منفعته عند تماس منحي السواء 'U2 مع منحنى الكفاءة الحدودي عند النقطة Y، وهذا  $\overline{X}$  يعني ان Y تمثل محفظة ذات عائد اعلى ومخاطرة اعلى من ثالثًا : استخدام البرمجة التربيعية في تحديد المحفظة الاستثمارية المثلي 1– البرمجة التربيعية

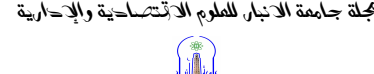

تعد البر مجة التربيعية احد الفروع الاساسية لمسائل البرمجة الرياضية، والبرمجة التربيعية هي احــد طرق البرمجة غير الخطية (النموذج غير الخطي هو نموذج رياضي بشكله العام، حيث نكون دالة الهدف او القيود او كلاهما غير خطية) (الحميدان واخرون ، 2002، ص4)، ونموذج البرمجة التربيعية هـــو نمـــوذج

رياضي يشتمل على دالة هدف تربيعية مع قيود على شكل متر اجحات خطية (الكرخي، 2001، ص550) . ويمكن صياغة نموذج البرمجة التربيعية (Frederick and Gerad, 2001, p 683.) في حالة التعظيم كالأتي:

Max  $f(X) = C<sup>T</sup>X - 1/2X<sup>T</sup>OX$  $S.$  to  $AX \leq b$ .  $X \geq 0$ . وفي حالة التدنية يكون نموذج البرمجة التربيعية (Robert J., 2002, p 400) وفق الاتي: Min  $f(X) = C^{T}X + 1/2X^{T}OX$  $S. to$  $AX \ge b$ ,

 $X \geq 0$ .

2008

- حيث اِن: ، متغير القرار ،  $\rm X$ O ، C متجهات أوزان دالة الهدف ، مصنفو فة b ، قيم القيو د
- 2– اختيار المحفظة الاستثمارية المثلي باستخدام نموذج تربيعي

يعد Markowitz أول من أشار في كتابة عام 1959 (Markowitz, 1959) ، إلى استخدام نموذج البرمجة التربيعية في اختيار المحفظة الاستثمارية، ويستند هذا النموذج على عدة افتراضات منها ,Dietmar  $:2005, p: 7)$ 

أ-المنافسة النامة وعدم وجود مصاريف عمولة . ب– لا يوجد بيع على المكشوف. ج- يوجد عدد كافي من الاصول المالية من ناحية الكم والنوع، ولا نوجد أي قيود على بيع او شراء الاصول المالية.

والبديهي أن كل مستثمر بضع باعتباره عاملين عند اختيار اصول المحفظة هما، العائد والمخـــاطرة، لذلك يكون الهدف من نموذج المحفظة الاستثمارية اما تدنية مخاطرة المحفظة الى ادنى حد مع تحقيق مستوى مقبول من العائد (Mokhtar and etil, 2006, pp22-24) او نعظیم العائـــد عنـــد مـــستوى معـــين مـــن المخاطرة. وفي نموذج ماركوتز تقاس المخاطرة من خلال ايجاد تباين المحفظة الاستثمارية.

ولتضمين المخاطرة التي تأتي من الارتباط بين عوائد الأسهم (اذا افترضنا ان الاصل المالي هو سهم) يستخدم التباين المشترك covariance لمعرفة درجة الارتباط، حيث ان بعض عوائد الاسهم قد تتحرك سوية باتجاه نحو الاعلى او الاسفل (علاقة طردية او عكسية ) خلال الزمن، وعادة يحاول المستثمرون النقليل مـــن هذه المخاطرة من خلال النتويع، أي يقوم المستثمر بتوزيع امواله بين كم ونوع من الاصول المالية (التميمي  $(4, 2003, \infty)$ و الجنابي، 2003، ص

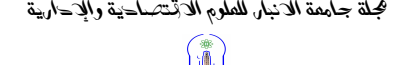

لذلك نكون صيغة دالة الهدف في نموذج تدنية المخاطرة للمحفظة لمجموعة من الاســـهم ,Bernard) (2007, p465 وفق الاتبي:

| <i>Min S</i> = $X_1^2 S_1^2 + X_2^2 S_2^2 ... + X_n^2 S_n^2 \sum_{i \neq j} X_i X_j r_{ij} s_i s_j$ | ... |
|----------------------------------------------------------------------------------------------------|-----|
| $\therefore \text{if } X_i = \sum_{i=1}^n X_i X_i$                                                  | ... |
| $\therefore \text{if } X_i = \sum_{i=1}^n X_i S_i^2$                                                | ... |
| $\therefore \text{if } X_i = \sum_{i=1}^n X_i S_i^2$                                                | ... |
| $\therefore \text{if } X_i = \sum_{i=1}^n X_i S_i S_i$                                              | ... |
| $\therefore \text{if } X_i = \sum_{i=1}^n X_i S_i S_i S_i$                                          |     |

ونلاحظ من صيغة دالة الهدف السابقة في الجزء الاول منها يقيس التبابن والجزء الاخر يقيس التبابن المشترك. ويتضمن نموذج المحفظة المثلي شــلاث قيــود (Chincarini and Kim, 2006, pp256-266) هي:

الأول ، الحد الادنى من العائد المتوقع من المحفظة الذي يرغب المستثمر بتحقيقه وياخذ الصيغة الاتية:

 $r_i x_i + r_2 x_2 + \ldots + r_n x_n \geq r_m$ حيث إن : . [ العائد المتوقع السنوي من السهم . i . i منسبة النقود المستثمرة في السهم i . . الحد الادني من العائد السنوي المرغوب على المحفظة . الثانبي ، بحدد شرط استثمار المبلغ باكمله، ويكون وفق الصيغة الانية:  $X_1 + X_2 + \dots X_n = 1.0$ الثالث نشرط عدم السلببة  $x_i \geq 0$ 

### 3–تطبيق نموذج المحفظة المثلي على عينة مختارة من سوق العراق للاوراق المالية

ان عملية الاستثمار بالاوراق المالية (تحديداً الاسهم) في سوق العراق للاوراق المالية، لا نزال نتسم بالبساطة، وتفتقر الى الاسس العلمية في توظيف الاموال. لان المستثمر العراقي لا يستخدم المفاهيم الحديثة لعملية الاستثمار بالاسهم العادية في اطار نظرية المحفظة. اذ يعتمد بشكل كبير علـــي الحـــدس والاجتهـــاد والتشخيص والاشاعات (التميمي والجنابي، ص8). في ضوء ما سبق ببرز اهمية استخدام المستثمر اســـلوب البرمجة التربيعية في اختيار المحفظة الاستثمارية المثلي في ضوء مبادلة موضوعية بين العائد والمخاطرة.

وتم اختيار اسهم اربعة مصارف <sup>(\*)</sup> مدرجة في سوق العراق للاوراق المالية خلال المـــدة (1996– 2005) لتطبيق نموذج البرمجة التربيعية، والجدول (1) يمثل اسعار الاسهم لعدد من المصارف فسي سـوق العراق للاوراق المالية خلال المدة (1996–2005).

(\* ) المصارف هي (المصرف الاهلي العراقي، مصرف الاستثمار العراقي، مصرف بغــداد، المــصرف التجــاري العراقي)، ويعود السبب الاساس في اختيار هذا العدد القليل من المصارف هو وفـــرة بيانــــات هـــذه المـــصارف

جامعة الانبار, كلية الاحارة والاقتصاح- الرماحيّ

هجلة جامعة الانبار للعلوم الاقتصاحية والإحارية 

الممدد الثاني

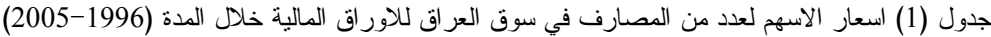

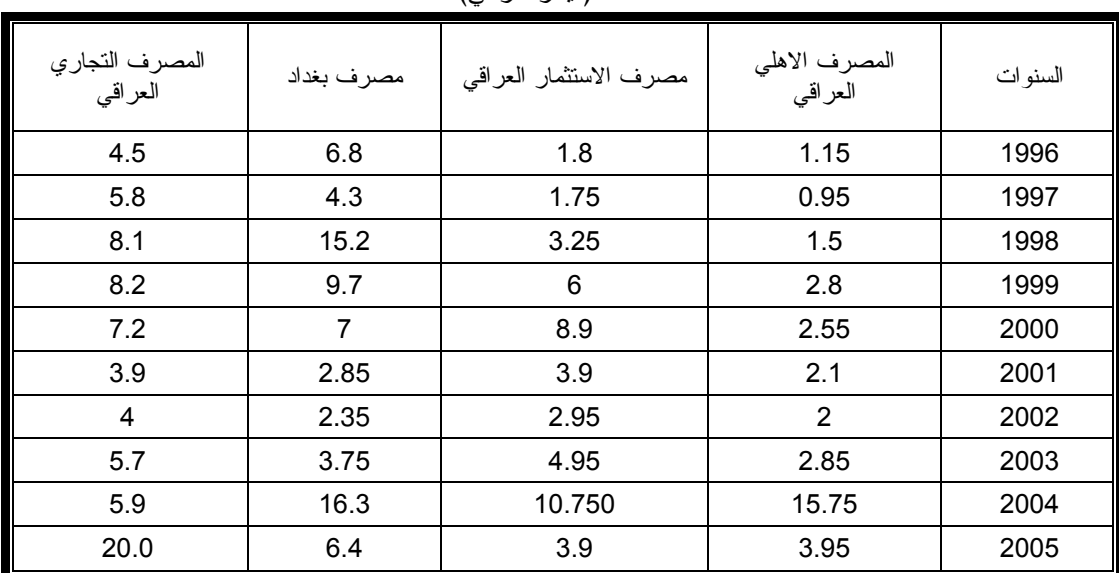

(دبنار عراقى)

المصدر : النشرة السنوية لسوق العراق للأوراق المالية، منوفرة على الشبكة العالمية وعلى الــــرابط الاتــــي: http://www.isx-iq.net

وتِم حسابٍ عوائد الاسهم خلال المدة (1996–2005 ) باعتماد طريقة عوائد فترة الاحتفاظ وحسسب :(Frank R. and Keith, P: 7) الصيغة الاتية

(سعر السهم في نهاية الفترة / سعر السهم في بداية الفترة ) - 1

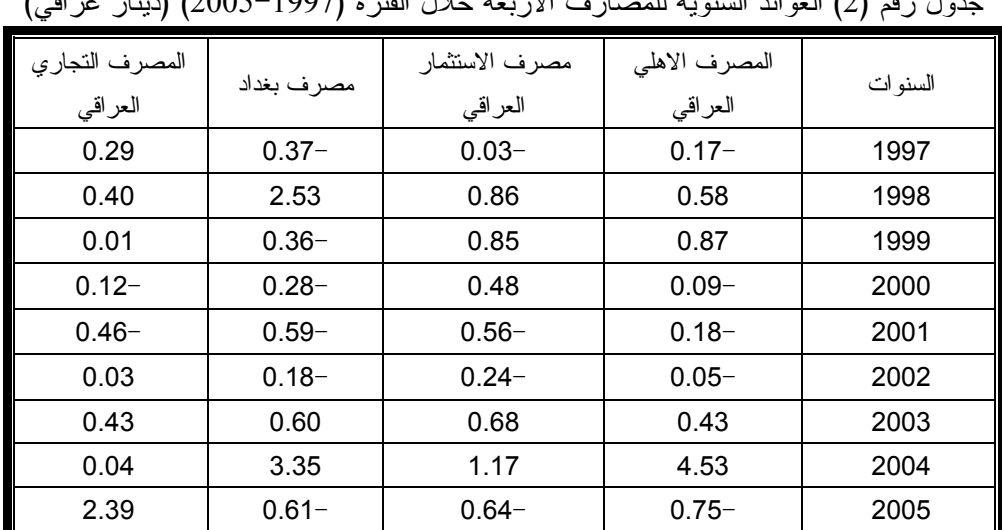

والجدول رقم (2) يمثل عوائد الاسهم للمصارف الاربعة خلال المدة (1997-2005)  $(1.3)$  (2005–1007)  $\frac{1}{2}$  (N  $\frac{1}{2}$  , N  $(1.1)$  (1  $\frac{1}{2}$  , 1  $\frac{1}{2}$  ) (1  $(2)$   $\frac{2}{2}$  , 1  $\frac{1}{2}$  $\sqrt{3}$ 

المصدر : إعداد الباحث

خلالالفترة (1996– 2005) هذا من جهة، ومن جهة اخرى لتسهيل تطبيق نموذج المحفظة المثلسي مـــن خــــلال توظيف برنامج الاكسل. مجلة جامعة الانبار للعلوم الاقتصاحية والإحارية  $\{$ 

2008

والجداول (3)، (4)، (5)، يمثل تقدير المتوسط والتباين، التبــاين المـــشترك ومـــصفوفة معـــاملات الارتباط<sup>(•)</sup> لعو ائد الاسهم المصار ف الاربعة خلال المدة (1997–2005).

جدول (3) منوسط ونباين عوائد الاسهم للمصارف الاربعة خلال المدة (1997-2005) (دبنار عراقى)

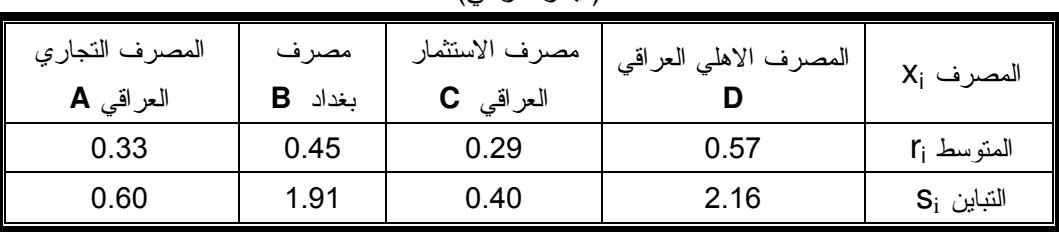

المصدر : إعداد الباحث

الممدا الثاني

جدول (4) التباين المشترك بين عوائد الاسهم الاربعة

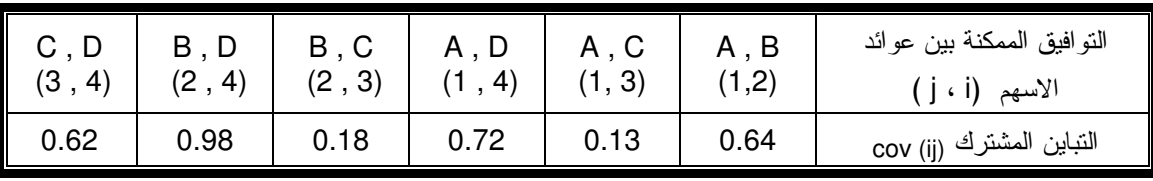

المصدر : اعداد الباحث

جدول (5) مصفوفة معاملات الارتباط بين عوائد الاسهم للمصارف الاربعة

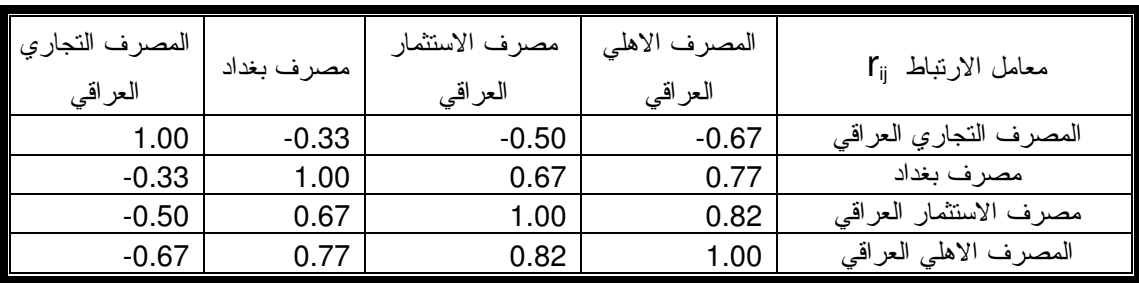

المصدر : إعداد الباحث

4– صياغة نموذج المحفظة المثلي باستخدام الجداول الالكترونية الأكسل

بِمكن توظيف برنامج الاكسل Jackson and Staunton, 1999 pp.1256-1266) Excel ، (Peter and Stephen,1994, pp 58-66) بيسر وسهولة لحل نموذج المحفظة المثلي، وفق نموذج برمجة تربيعية، وبالاعتماد على نتائج الجداول (3، 4) وتكون صياغة النموذج بالشكل الاتبي:

$$
MinZ = S =
$$
\n
$$
X_1^2(0.6) + X_2^2(1.91) + X_3^2(0.4) + X_4^2(2.16)
$$
\n
$$
+ X_1 X_2(0.62)(0.33)^{1/2} (0.45)^{1/2} + X_1 X_3(0.98)(0.62)^{1/2} (0.29)^{1/2}
$$
\n
$$
+ X_1 X_4(0.18)(0.33)^{1/2} (0.57)^{1/2} + X_2 X_3(0.72)(0.45)^{1/2} (0.29)^{1/2}
$$
\n
$$
+ X_2 X_4(0.13)(045)^{1/2} (0.45)^{1/2} + X_3 X_4 (0.64)(0.29)^{1/2} (0.57)^{1/2}
$$
\n
$$
+ X_2 X_4 (0.13)(045)^{1/2} (0.45)^{1/2} + X_3 X_4 (0.64)(0.29)^{1/2} (0.57)^{1/2}
$$
\n
$$
+ X_2 X_4 (0.13)(045)^{1/2} (0.45)^{1/2} + X_3 X_4 (0.64)(0.29)^{1/2} (0.57)^{1/2}
$$
\n
$$
+ X_2 X_1 (0.62)(0.45)^{1/2} (0.33)^{1/2} + X_3 X_4 (0.98)(0.29)^{1/2} (0.33)^{1/2}
$$
\n
$$
+ X_4 X_1 (0.18)(0.57)^{1/2} (0.33)^{1/2} + X_3 X_2 (0.72)(0.29)^{1/2} (0.45)^{1/2}
$$
\n
$$
+ X_4 X_2 (0.13) (0.67)^{1/2} (0.33)^{1/2} + X_3 X_3 X_4 (0.64)(0.57)^{1/2} (0.29)^{1/2}
$$

مجلة جامعة الانبار للعلوم الاقتصاحية والإحارية

الممدا الثاني

Subject to

 $0.33X_1 + 0.45X_2 + 0.29X_3 + 0.57X_4 \ge 0.4$  $X_1 + X_2 + X_3 + X_4 = 1.00$  $X_i \geq 0$ والشكل (3) يوضح صياغة نموذج المحفظة المثلى للاسهم الاربعة في ورقسة عصل اكسل، حيث ان متغير القرار دالة لهدف ( xi) معبر عنه بالخلايا من E6:E9، وهو يمثـــل النـــسبة المثلـــي لاستثمار كل سهم في المحفظة. والهدف من النموذج هو ندنية دالة اجمالي نباين المحفظــة، وهــذه الـــصيغة موضحة في شريط الصيغة اعلى ورقة اكسل في الخلية B20 ، ونلاحظ ان في هذه الصيغة يتم مضاعفة قيم النَّباين المشترك، وذلك لتضمين استثمار كافة الأزواج المرتبـــة مـــن الاســــهم . و دالــــة مجمـــوع العائـــد -SUMPRODUCT(B6:B9;E6:E9) ممثلة بالخلية -B19.

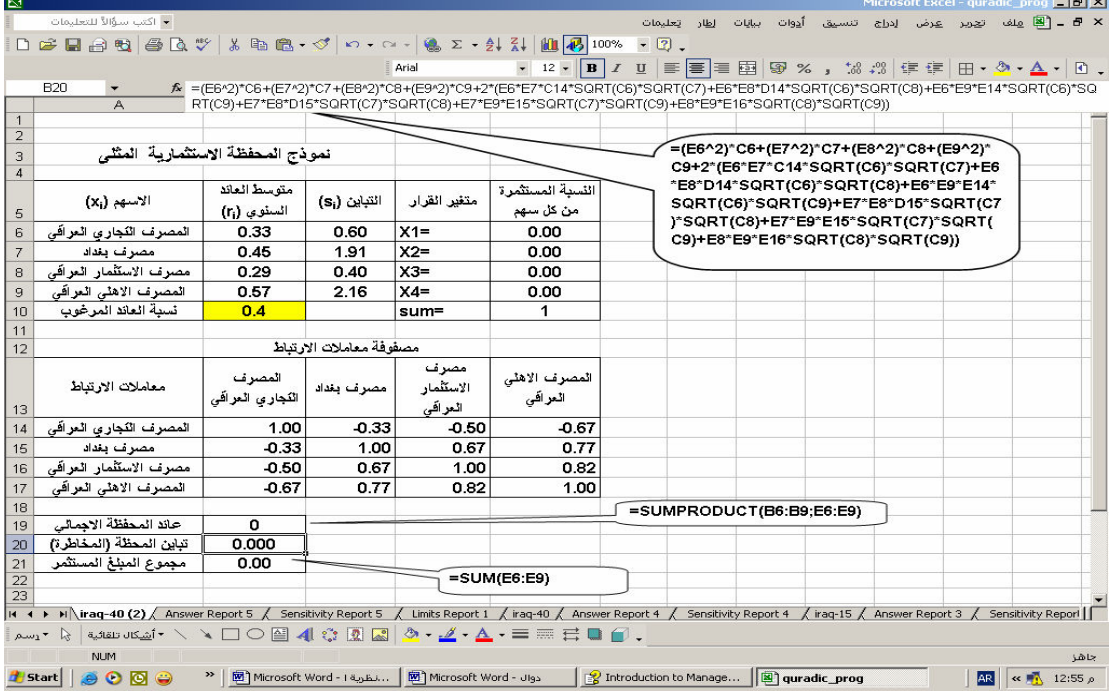

شكل (3) صياغة نموذج المحفظة المثلي

4–هل نموذج المحفظة المثلي باستخدام الجداول الالكترونية الأكسل

يتم الاستعانة بالاداة Solver لحل نموذج المحفظة المثلي (العاني، 2004، ص365–378) وبعد ادخال معلمات Solver نحصل على الشكل الاتي:

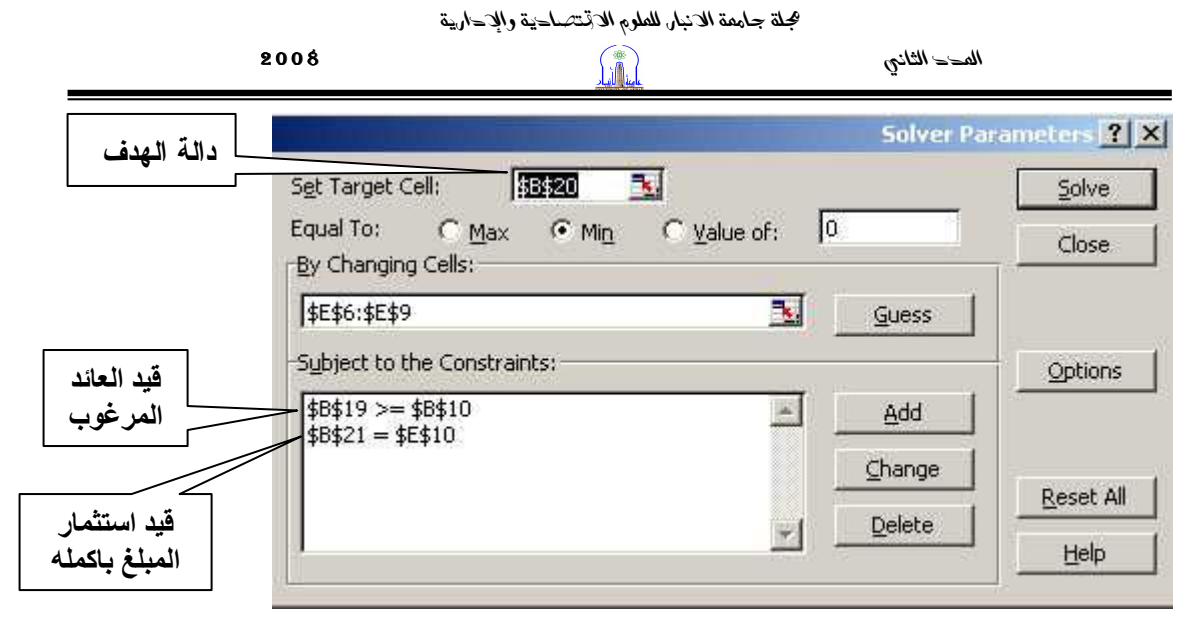

#### solver نافذة solver

 $B$  $x$ **٣ - 김 مِنْهُ تِحِرِير عِرْضَ إدراج تنسيق أَدِوات بِبانِات اِطار تِعليمات**  $-2$ Arial ے ہے کہ جسٹ سے بعد ہو گئی ہے کہ ہے کہ سے اس کے لئے کہا ہے کہ اس کے لئے اس کے ساتھ ہے کہ اس کے لئے کہا ہے کہ اس کے<br>"SQRT(C9)\*B3+E7\*E3+E7\*C1+E7\*E7\*E1+"SQRT(C9)\*B3+E7\*E1+"SQRT(C9)\*B3+E7\*E3+E1+"SQRT(C9)\*B3+E7\*E9\*E14\*SQRT(C8)\* **B20** التباين (Si) متوسط العاند النسبة المستثمرة  $\vert_{\rm (x_{i})}$  الاسهم (r) المسلوي مثغير القرار من كل سهم المصرف الكماري العراقي  $0.60$  $X1=$  $0.62$ 0.33  $6$  $\times 2=$  $191$  $0.00$  $0.45$  $\overline{7}$ مصرف بغداد .<br>مصرف الاستثمار العراقي  $0.08$  $8<sup>1</sup>$ 0.29  $0.40$  $X3=$ سسس<br>المصنوف الأهلي العراقي<br>نسبة العائد المرغوب  $X4=$ 0.57 2.16  $0.30$  $\alpha$  $04$ sum=  $\overline{1}$  $10$  $\overline{1}$ .<br>مصنفوفة معاملات الارتباط.  $17$ .<br>المصر ف .<br>مصر ف المصرف الأهلي مبر ف الاستثمار النجاري يعداد العراقى  $13$ نامل الارتباط العراني العراقي  $-0.33$ المصرف النجاري العراقي | 14  $100$  $-0.50$  $-0.67$ بصرف يغداد  $-0.33$ 1.00 0.67 0.77  $15$ .<br>مصنوف الاستثمار العراقي | 16  $-0.50$ 0.67 1.00 0.82 .<br>المصنوف الأهلي العراقي  $-0.67$ 0.82  $1<sub>0</sub>$  $17$ 0.77 18 عائد المحفظة الاجمالي [19] نبابن المحظة (المخاطرة)<br>-0.1536 اجمالی نسبه المبلغ المسئنمر <mark>.</mark> 21  $\frac{2}{2}$ 25<br>
14 1 ▶ M\ iraq-40 (2) / Answer Report 5 / Sensitivity Report 5 / Limits Report 1 \iraq-40 / Answer Report 4 / Sensitivity Report 4 / iraq-15 / Answer Report 3 / Sensitivity Report 1 By Start | | ● ● | © | → Microsoft Word - المقربة الصورة / Introduction to Manage... | 3 | @ quradic\_prog ■ ※■ ※ 02:17 p

### وبعد النقر على زر solver نحصل شاشة الحل وكما في الشكل الاتبي:

شكل (5) نتائج حل نمو ذج المحفظة المثلي

ومن نتائج النموذج نجد ان على المستثمر ان يقوم بتوظيف 62% من امواله في اسهم المــصرف النجاري العراقبي، و 30% في المصرف الاهلي العراقي و 8% في مصرف الاســـنثمار العراقــــي، وإن لا يوظف أي شي من ماله في مصرف بغداد، حتى يستطيع ان يحقق عائد مر غوب قدره 40% علـــي الاســــهم التي سيقتنيها من المصارف المشار اليها.

ونلاحظ ان المحفظة تحقق تباين مقدار ، 0.153 و هذا يعني ان الانحر اف المعيـــار ي يـــساو ي 0.392 بمعنى ان نسبة مخاطرة المحفظة هي 39% ، وهي مرتفعة وهذا بنسجم مع تحليلنا للسوق المالية العراقيـــة، حيث انها نعاني من عدم استقرار اقتصادي وسياسي.

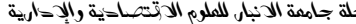

وإذا افترضنا ان العوائد للسنة القادمة نتوزع نوزيعا طبيعيا بمتوسط قدره 40% وانحسراف معيساري مساو 39% ، فان هناك احتمال بنسبة 95% ان يتراوح العائد في السنة القادمة بين –37% و117% . 5–تحليل الحساسية

ومن جدول نحليل الحساسية (انظر الجدول 6) وحسب مضروب لاكرنج (سماقية، بت، ص8)، نجــد ان كل زيادة في عائد المحفظة بمقدار 1% نؤدي الى زيادة في نباين المحفظة (المخاطرة) بنـــسبة 0.083 ، أي ان النتباين الجديد بعد الزيادة في العائد سوف يصبح 0.475 والانحراف المعياري يكون 69% نقريبا. جدول (6) نتائج تحليل الحساسية

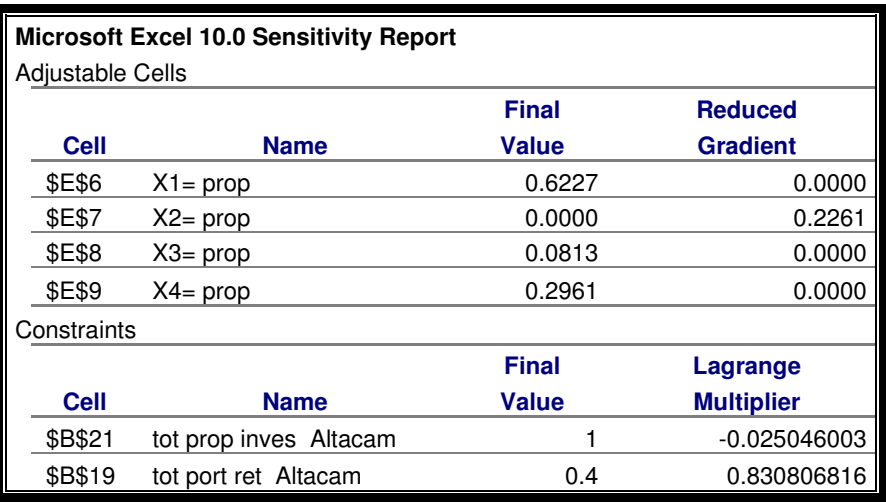

المصدر : مخر جات solver

وكما نلاحظ ان مقدار الزيادة في المخاطرة نكون وفق دالة غير خطية (تربيعية )، ولغرض نوضيح ذلك، قمنا بتغير قيم قيد الحد الادنى للعائد المرغوب لنرى حساسية دالة الهدف لنموذج البرمجة التربيعية لهذا النغير، والجدول (7) يوضح ذلك.

| النباين | العائد المتوقع المتحقق | العائد المرغوب |
|---------|------------------------|----------------|
| 0.119   | 0.318                  | 0.25           |
| 0.119   | 0.318                  | 0.30           |
| 0.124   | 0.350                  | 0.35           |
| 0.153   | 0.400                  | 0.40           |
| 0.288   | 0.450                  | 0.45           |
| 0.775   | 0.500                  | 0.50           |

جدول (7) ناثير نغير قيد الحد الادنى من العائد المرغوب على نتائج الحل

المصدر : إعداد الباحث

نجد من الجدول (7)، ان ادنبي مستوى من العائد المرغوب يجب ان لايقل عن 30%، (لان المستثمر لو خفض العائد الى 25% ، فانه لن يحصل على مخاطرة اقل، بمعنى ان النباين لن ينخفض مــــع انخفـــاض العائد)، كما اننا نجد انه عند زيادة العائد المرغـــوب مـــن 40% الــــى 45% فـــان النبـــاين (المخـــاطرة) سيتضاعف، وعند زيادة العائد من 45% الى 50% نجد التباين سيتضاعف مرة ونصف.

ويمكن تمثيل العلاقة بين العائد المتوقع مع النباين بيانيا، والشكل (6) يمثل منحني الكف|ءة الحـــدودي لنموذج المحفظة، والذي يبين العلاقة الغير خطية بين العائد المتوقع والمخاطرة (النباين )، وهــذا المنحنـــي

بطبيعة الحال بعكس فئات المستثمر بن، فالمستثمر المتحفظ سبحاول دائما ان بتحر ك على الجز ء الاسفل مـــن المنحني أي يحاول ان يحصل على مستويات متدنية من المخاطرة مع عائد معقول، في حـــين ان المـــستثمر المضارب نجده في الجزء العلوي من هذا المنحنى من اجل ان يحصل على عائد متوقع اعلى، على السرغم من مستويات المخاطرة العالية التي سيتحملها.

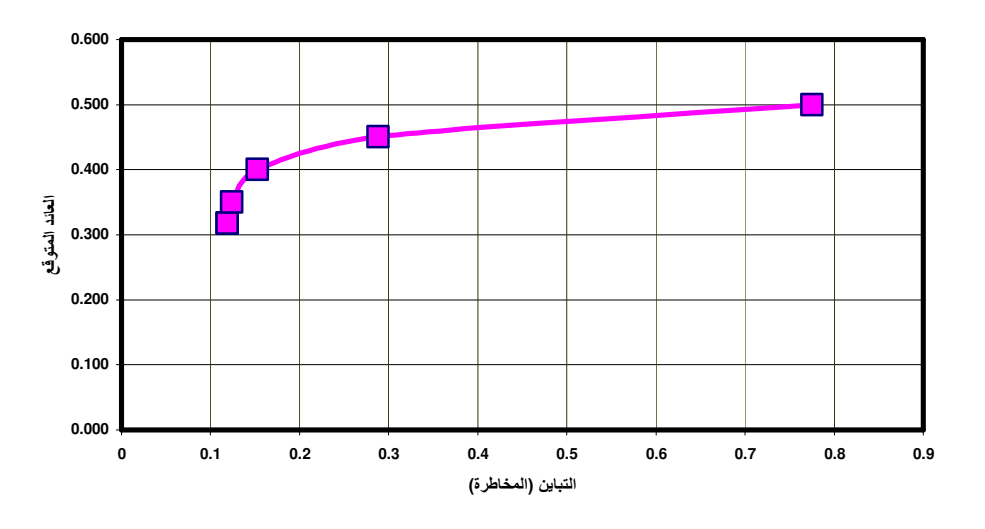

شكل (6) منحنى الكفاءة الحدودي لنموذج المحفظة المثلي لعينة البحث

رابعا : الاستنتاجات

- 1. ان المحفظة الاستثمارية هي عبارة عن اداة مالية مركبة من خليط من الموجودات، الغـــرض مـــن المحفظة هو الحصول على اكبر عائد بادنى مخاطرة، ويستند مفهوم المحفظة على فكـــرة المــــزج الرئيسي major mix بين الاصول المالية والحقيقة، ومن خلال هذا المزج يـــتم تحديـــد التركيبـــة الاساسية وتحديد الوزن النسبي لكل اصل من اصول المحفظة نسبة لراسمالها الكلي.
- 2. اول من اشار البي مفهوم المحفظة الاستثمارية ماركويتز عام 1952، ويستند مفهوم المحفظة المثلي على عاملين اساسين:
- العائد المنوقع، ويقصد به مقدار الزيادة الحقيقة في القيمة الاجمالية لاصول المحفظة خلال مدة زمنية.
- مخاطرة المحفظة، ويقصد بها مقدار النباين في العائد المحتمل عن العائد الحقيقي وتقــاس بالانحراف المعياري للعائد المتوقع .

ويحاول المستثمر الموازنة بين هذين العاملين وحسب درجة فبوله للمخاطرة، فهناك المستثمر المتحفظ لعامل المخاطرة، وهناك المستثمر المغامر والذي يكون عاشقا للمخاطرة.

3. يتم بناء المحفظة المثلي من خلال نماس منحنى الكف|ءة الحـــدودي Efficient frontier ، وهـــو المنحي الذي يمثل مجموعة من المحافظة التي لها اعلى عائد لكل مستوى من المخاطرة، او ادنبي مخاطرة لكل مستوى من العائد، مع اقرب منحنى سواء للمستثمر .

4. اول من اشار الى امكانية تطبيق البرمجة التربيعية على نظرية المحفظة المثلي هو مساركوتز فسي كتابه عام 1959، ويكون هدف البرنامج الرياضي هو ندنية تباين المحفظة الى اقل ما يمكن في ظل قيد الحد الادني من العائد المرغوب.

مجلة جامعة الانبار للعلوم الاقتصاحية والإحارية

 $\{$ 

- 5. نظر ا للمخاطرة العالية التي يمتاز بها نسبيا سوق العراق للاوراق الماليسة، نتيجسة حالسة عسدم الاستقرار السياسي والاقتصادي، وجدنا انه من المهم استخدام نموذج البرمجـــة التربيعيـــة لتحديـــد المحفظة المثلي للمستثمر في سوق العراق المالي.
- 6. تم تطبيق نموذج البرمجة التربيعية على اسهم اربعة مصارف مدرجة في سوق العــــراق المــــالـي، للحصول على المحفظة الاستثمارية المثلي، وتم توظيف برنسامج الجـداول الالكترونيـــة الاكـــسل Microsoft Excel للوصول الى حل نموذج البرمجة التربيعية.
- 7. ومن نتائج نموذج البرمجة التربيعية، نجد ان على المستثمر ان يقوم بتوظيف 62% من امواله فسي اسهم المصرف النجاري العراقي، و 30% في المصرف الاهلي العراقـــي و 8% فـــي مـــصرف الاستثمار العراقي، وان لا يوظف أي شي من ماله في مصرف بغداد، حتى يستطيع ان يحقق عائد مرغوب قدره 40% على الاسهم التي سيقتنيها من المصارف المشار اليها، كما نلاحظ ان المحفظة تحقق تباين مقداره 0.153 وهذا يعني ان الانحراف المعياري يــساوي 0.392 بمعنـــي ان نــسبة مخاطرة المحفظة هي 39% .
- 8. ويشير نحليل الحساسية لنموذج البرمجة التربيعية وحسب مضروب لاكرنج، ان كل زيادة في عائد المحفظة بمقدار 1% نؤدي الى زيادة في نباين المحفظة (المخاطرة) بنسبة 0.083، أي ان النبـــاين الجديد بعد الزيادة في العائد سوف يصبح 0.475 والانحراف المعياري يكون 69% نقريبا. كما ان تحليل الحساسية دعم فرضية ان هناك علاقة لاخطية بين العائد المتوقع والمخاطرة.

قائمة المصادر

- اولا: المراجع باللغة العربية:
- 1 ـ التميمي، ار شد فؤاد مجيد ابر اهيم ، لميس محمد مطر و د الجنـابي، **تصميم محفظـة الأسـهم** ا**لعاديــة آلمثلـّـى والــمحافظ البديلــة**: در اسة تطبيقية فى عينــة مـن الشّركات المدرجـة فـي سـوق بغداد للأور إقِّ المالية، مؤتمر اقتصاديات الأعمال فيَّ ظلَّ عالم متغير ، جامعة العلوم الَّتطبيقية الأهلية، عمان، للفترة 14/12/ أيار 2003، بحث غير منشور .
- 2 ـ الحميدان، سليمان بن صـالح، عمر محمد صـالح، حسن محي الدين حميدة، الا**سس الرياضية للبرمجة الخطية**، النشر العلمي للمطابع، جامعة الملك سعود، الرياض، 2002.
- 3 الحنـاوي، محمـد صــالح، تـحليـل وتقـيم الاسـهم والـسندات، الاسـكندرية، الـدار الجامعيـة، 4.2006
	- 4 \_ الراوي، خالد و هيب، الأسواق المالية والنقدية، دار المسيرة، عمان، 2000.
	- 5ـ رمضان، زياد، مبادى الاستثمار المالى والحقيقى، دار وائل للنشر، عمان، 2005.
- 6 ـ سماقية، بشر ي، ادار ة المحافظ الاستثمار ية باستخدام البر مجة التربيعية، البحث منشور ٍ علـي الموقــع الالكترونــي لمركــز أبحــاث فقــه المعــاملات الإســلامية ـــ الإدارة، وعلــي الــرابط الاتي:http://www.kantakji.org/figh/Files/Finance/223.doc:
- 7ـ العاني، احمد حسين بتال، صياغة وحل نمـاذج البرمجـة الخطيـة باستخدام برنـامج الجداول الالكترونيـة (الاكسل)، مجلـة كليـة المعـارف الجامعـة، العدد 6 ، الـسنـة الخامـسة، 2004، ص365-378.
- 8 ـ الكرخي، مجيد عبد الجعفر، التحليل الكمـي الاقتصادي، ج 2، دار الكتب والوثـائق، بغداد،  $.2001$
- 9 ـ مطر، محمد، إ**دارة الاستثمارات: الإطار النظري والتطبيقات العمليـة**، دار وائـل للنشر، عمان، 2004.
- 10ـ لنشرة السنوية لسوق العراق للأوراق المالية، متوفرة على الشبكة العالمية وعلى الرابط الاتي: http://www.isx-iq.net
	- ثانيا: المراجع باللغة الإنكليزية
- 1-Bernard W. T., 2007, Introduction to Management Science, 9th ed., Prentice Hall, New Jersey.
- 2-Chincarini, Ludwig B and Kim, Daehwan , 2006, Quantitative Equity Portfolio Management, McGraw-Hill, New York.
- 3-Dietmar Maringer, 2005, Portfolio Management with Heuristic **Optimization, Springer.**
- 4-Frank R. and Keith C., 2002, Investment analysis and Portfolio Management, South Western.
- 5-Frederick S. H. and Gerad T. J., 2001, Introduction to Operations Research. 7th ed., McGraw-Hill, New York.
- 6-M. Jackson; M. D. Staunton, 1999, Quadratic Programming Applications in Finance Using Excel, The Journal of the Operational Research Society Vol. 50, No. 12. 1256-1266.
- 7-Markowitz Harry, 1952, Portfolio Selection, Journal of finance, Vol. 7, No.1, pp77-91.
- 8-Markowitz, Harry, 1959, Portfolio selection :Efficient Diversification of Investment, Cowels Foundation Monograph # 16 , John Wiley & Sons, New York.
- 9-Mokhtar S. Bazaraa, Hanif D. Sherali and C. M. Shetty ,2006, Nonlinear Programming :Theory and Algorithms, John Wiley & Sons, New Jerse-
- 10-Peter B. and Stephen L, 1994, Computing Markowitz Efficient Frontiers Using a Spreadsheet Optimizer, Journal of Property Finance, Vol. 5, No. 1, pp 58-66.

11-Robert J., 2002, Linear Programming: Foundation and Extension, Springer .

- 12-Robert L. Hagin, 2004, Management, Portfolio Diversification Risk, and Timing fact and fiction, John Wiley & Sons, New Jersey.
- 13-Robert S. Pindyck, and Daniel L. Rubinfelid, 1995, Microeconomics, 3rd ed., Prentice-Hill.

14-Vijay Gapta, 2002, Statistical Analysis Using Excel, VB Books , Canada .